# <span id="page-0-0"></span>DUNE Software and Computing Incomplete Overview for NPPS

# Brett Viren

Physics Department

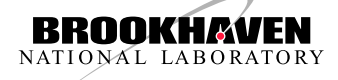

NPPS – 2019-06-05

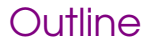

[Online Computing \(Far Detector DAQ\)](#page-9-0)

[Offline Computing](#page-11-0)

## <span id="page-2-0"></span>DUNE Experiment and Physics

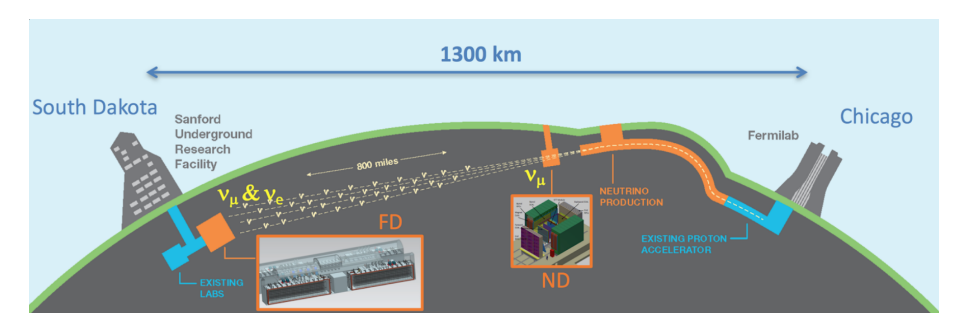

- Long-baseline neutrino beam: discover  $\nu$  CP-violation,  $\nu$  mass hierarchy, precision  $\nu$  oscillation parameter measurements.
- Nucleon decay: targeting SUSY-favored modes ( $p \rightarrow K^+ \bar{\nu}$ )
- Supernova Neutrino Burst (SNB): sensitive to the galaxy, sensitive to  $\nu_e$ (complementary to water-Chernkov).

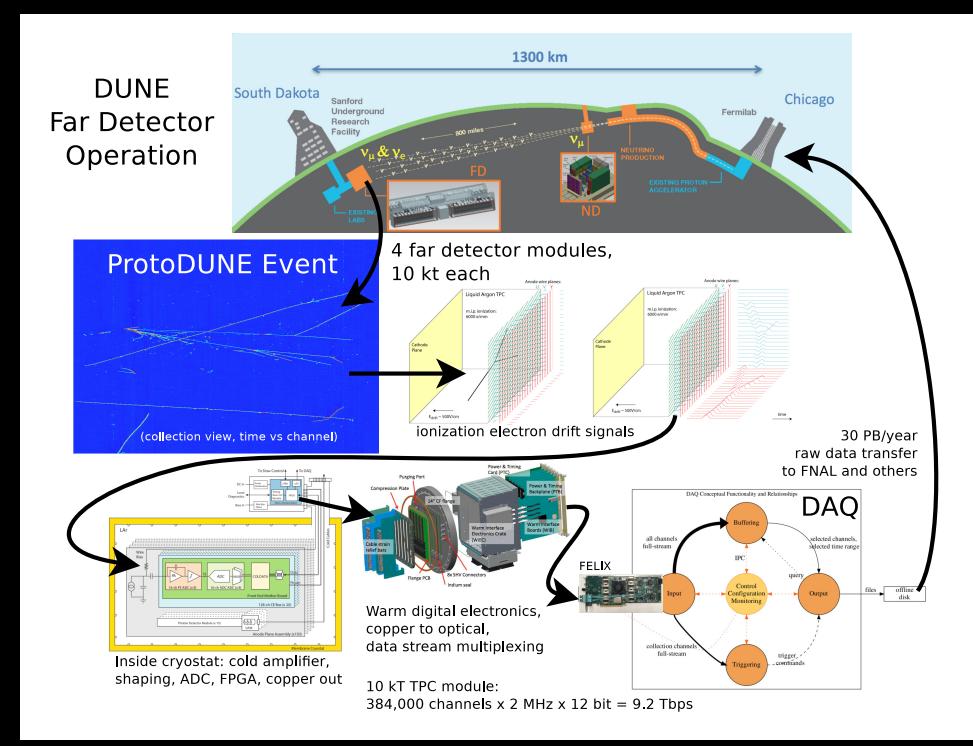

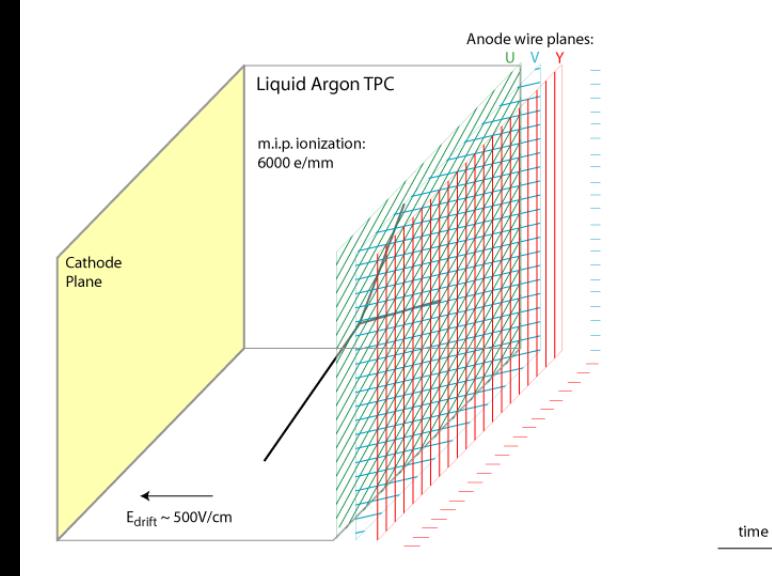

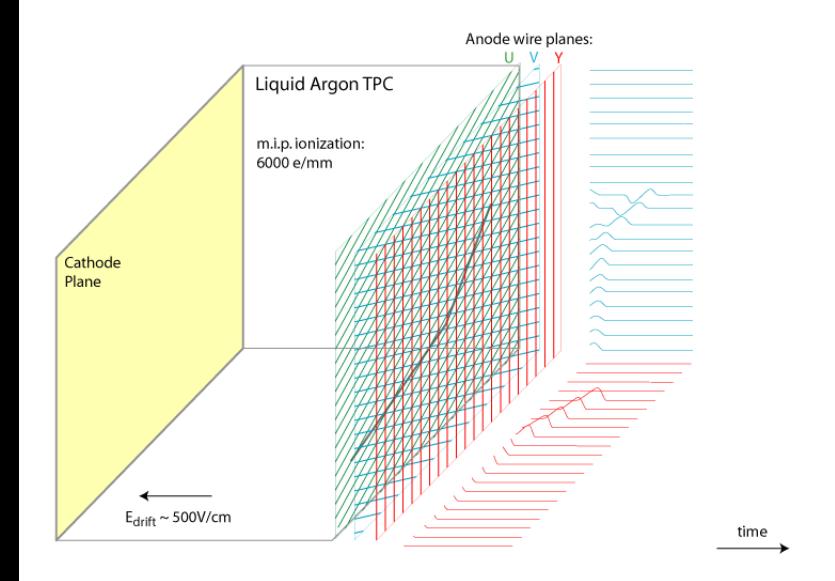

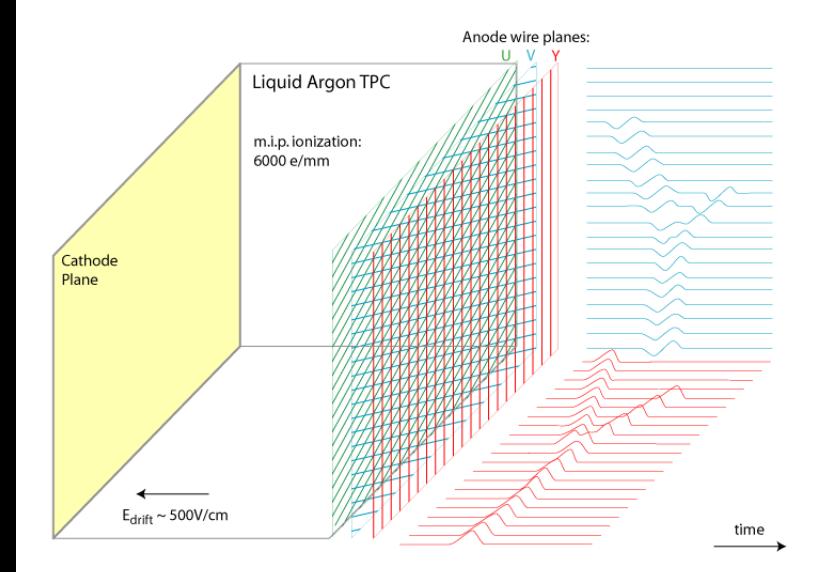

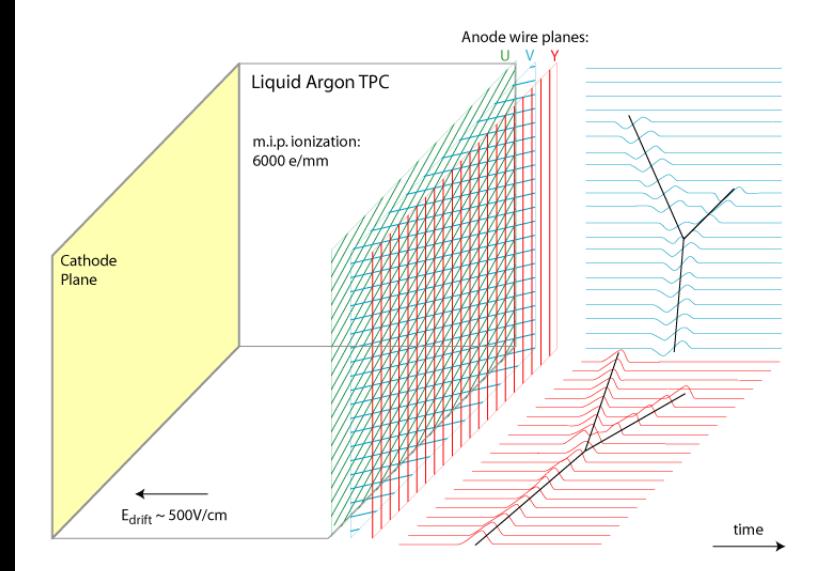

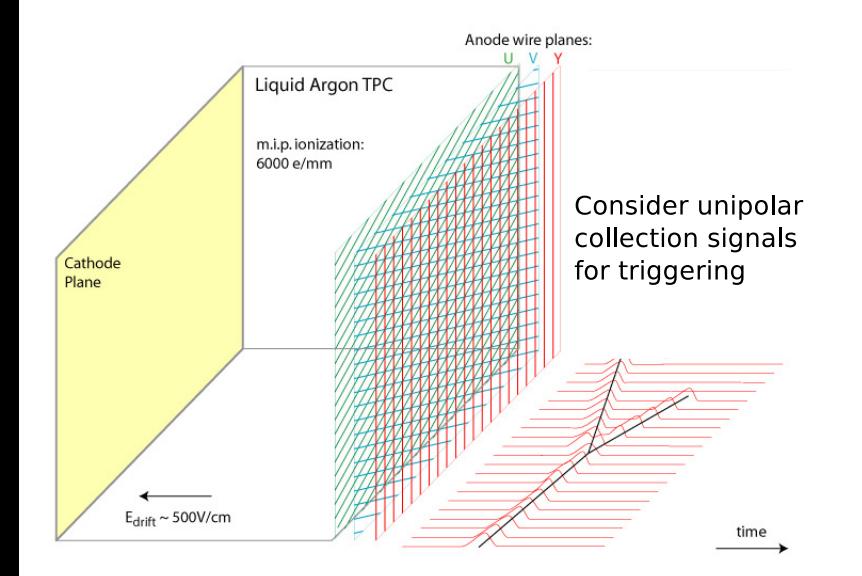

### <span id="page-9-0"></span>DUNE Far Detector DAQ Overview

- Common DAQ for 4 loosely-coupled 10kton modules.
	- LAr 3-plane wire readout, LAr/GAr 2-plane strip readout, future LAr pixel?
- $\bullet$   ${\cal O}(10^6)$  channels, 2 MHz, 12bit waveforms, 3 4 TB/s into DAQ.
- Output to tape: 30 PB/year  $\approx$  3000 $\times$  reduction.
- Physics drivers of DAQ design:
	- supernova neutrino burst: 10s of pre-trigger buffer, 100s full readout
	- ∘ natural <sup>39</sup>Ar decay: 10 MHz, 0.5 MeV endpoint energy, reject
- Self-triggering on ionization activity (largely software-based)
- Fermilab's **artDAQ** used now in protoDUNE, expected to provide basis for DAQ back-end.
	- considering to aggregate triggered data "event" via distributed file system directory (eg, glusterfs), or as entry in key-value store (eg, DAQ-DB), following ATLAS R&D and technology studies.

[Online Computing \(Far Detector DAQ\)](#page-9-0)

#### FELIX as DUNE FD DAQ Input Interface

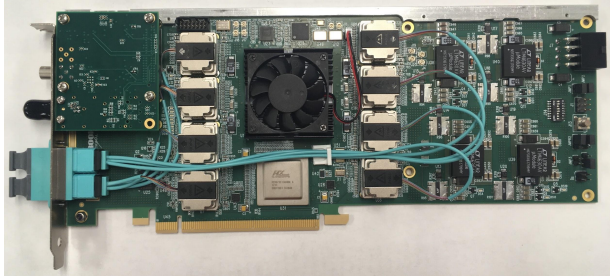

FELIX collaboration: BNL, ANL, Bologna, CERN, FNAL, Irvine, Nikhef, UCL and Weizmann BNL: hardware design and co-development of firmware.

- Thin custom hardware and FPGA between detector electronics and DAQ's commodity computing.
- R&D shared with ATLAS, protoDUNE, sPHENIX, Belle<sub>2</sub>, others.
- Powerful FPGA, 48 optical I/O (460 Gbps), support for daughterboard.
- Commodity host PC interface: PCIe gen3 x16, (16 GB/s).
	- o goal: 75 front-end PCs, each with 2 FELIX PCIe gen3 boards (per 10kt)
	- o stretch goals: reduce PC/board count by 2 4 with PCIe gen4

#### <span id="page-11-0"></span>Data Transfer and File Catalog

- For prototype detectors (ProtoDUNE) transfer raw data from CERN to FNAL via **Fermi-FTS** using **SAM** for data catalog.
- For DUNE, expecting to transition to **Rucio** for online→offline and production data management.
- Replacement for SAM under consideration.

### Major Offline Processing Stages

Signal processing noise filters and detector response deconvolution. Heavy use of FFTs. Output signal-regions-of-interest  $\approx$  100 $\times$  data reduction.

- 3D Imaging reconstruct ionization activity patterns. Fast, compressed sensing techniques.
- Conventional reconstruction clustering, track/show modeling, pattern recognition.

Machine learning dense and sparse CNN, Graph NN, GANS.

#### Wire-Cell Toolkit

- Provides leading LAr TPC signal+noise simulation, noise filtering, signal processing, 3D imaging algorithms.
	- pattern recognition, charge/light matching in prototype
- Toolkit supports data flow programming paradigm.
	- dynamic plugin system, comprehensive configuration via Jsonnet
- Abstract DFP graph execution engine, multiple implementations
	- Default is low-memory, single-threaded
	- Experimental multi-thread based on Intel TBB
	- Future, multi-node engine possible
- Developed and maintained by BNL.
	- Initially for MicroBooNE, now for ProtoDUNE, ICARUS, DUNE....
- Runs stand-alone CLI or embedded in Fermilab's art/LArSoft framework

### WCT Job Graph for ProtoDUNE 3D Imaging

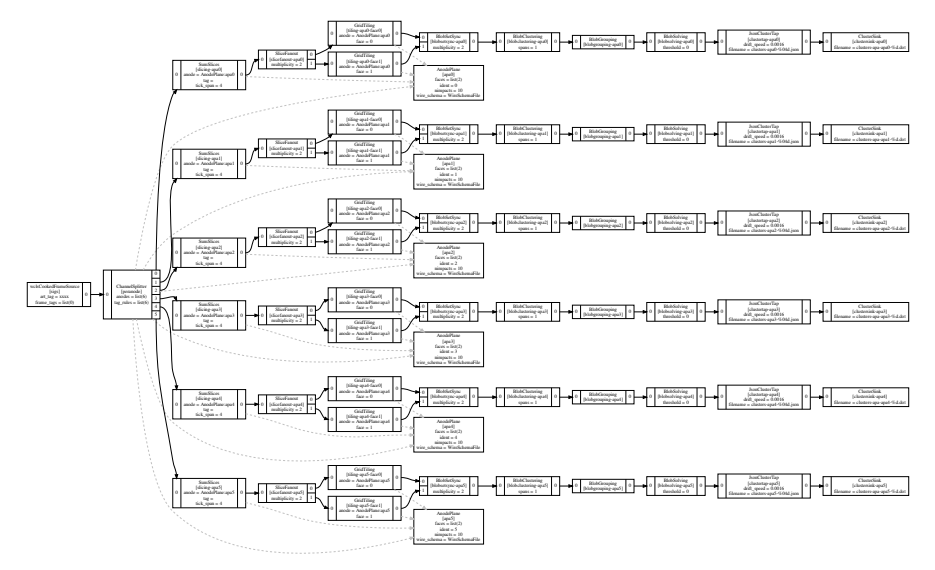

#### "Bee" BNL's Web-based Visualization

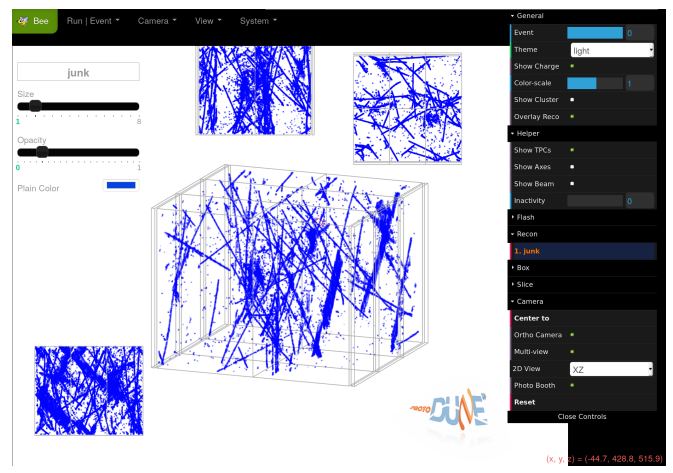

<https://www.phy.bnl.gov/wire-cell/bee/set/bccdc2d7-16e1-4363-8034-032d9fe2de50/event/0/>

Developed/maintained by Chao Zhang. WebGL, GPU accelerated. PC/phone browsers. JSON data, user uploads.

#### art/LArSoft

- art Fermilab's event processing framework forked from CMSSW and used by several Intensity Frontier experiments. Fermilab is now considering to "merge" art back into CMSSW (or something).
- LArSoft "application" layer for general LArTPC detectors, shared by multiple experiments, provides data model, art "modules" (equiv to Gaudi "algorithms") and services. Maintained by Fermilab, contributions from many. Includes a Wire-Cell Toolkit integration layer.
- dunetpc Further "application" layer on top of LArSoft with DUNE-specific modules/services.
- Provides Wire-Cell its interface to Geant4 and raw detector data. ◦ art/LS support effectively required for running code in production DUNE jobs.
- LArSoft includes "competing" drift simulation + signal processing based on simple, 1D field response functions.
	- somewhat faster but less correct compared to WCT's 2D versions.

#### art/LArSoft/dunetpc/WCT package deps

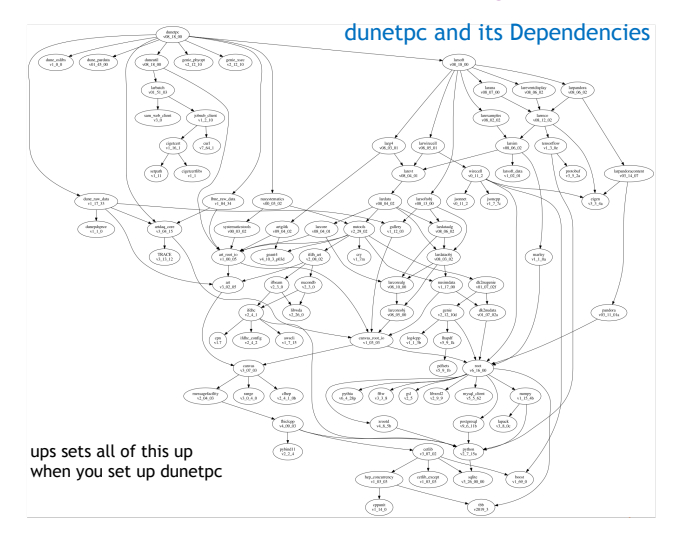

Mike Kirby, DUNE Collab Meeting May 2019.

#### **Coordination with Worldwide LHC Computing Grid**

• WLCG undergoing a transition in the organizational structure towards a Scientific Computing Infrastructure Steering Committee • Approved middleware and interfaces (CREAM, ARC, HTCondorCE, dCache,EOS, SRM, etc)

• Tickets (GGUS), registry (GOCDB), and accounting (APEL) from EGI

• DUNE is now an **observing member** of the WLCG Management Board announced at the HSF/OSG/WLCG Workshop at JLab this spring

will participate in Global Deployment Board (GBD) for infrastructure planning

• DUNE has already started to participate at an operational level through GGUS tickets - report and aid in identification of site specific issues (UK and French sites currently)

• Hoping to have a GDB meeting in the US later this year with focus on DUNErelevant areas

**Technical contributions** made with development and evaluation of services (not focused on getting everything into production operations)

- Edinburgh + FNAL: development work on RUCIO for Data Management
- RAL-PPD + Manchester: exploring DIRAC capabilities for Workload Management (FNAL kx509 certs and file catalog filed w/ metadata from SAM)
- RAL-PPD: Running small MC simulation on WLCG and RAL SE integration

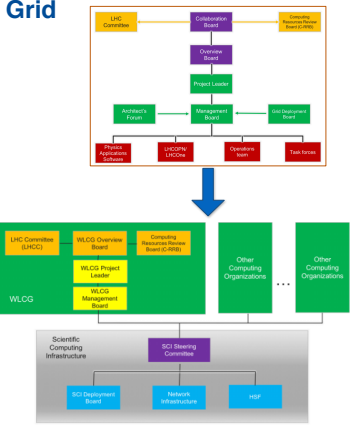

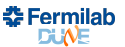

#### Mike Kirby, DUNE Collab Meeting May 2019.

3

### Initial DUNE FD CPU Estimate

- Current protoDUNE-SP data production
	- 42 M triggered events. 1.8 PB raw data sample.
	- Processed 8M "good" events in 2.5 M core-hours (300 core-years)
	- $\Rightarrow$  1500 core-years for full sample
- DUNE 10kt module estimate ∼8000 core-year/year-of-data.
- As is, it is modest but lacks some things:
	- Three other 10kt modules + near detector.
	- Full reconstruction software still in development, new algorithms may require substantially more CPU.
	- Resources to support machine learning not yet fully understood
		- Requires high-quality, somewhat slower "2D" Wire-Cell simulation and signal processing.
		- $\circ$  Training set size  $\mathcal{N}_{MC} = X \cdot \mathcal{N}_{data}$  where X is 10-100?

## DUNE / Wire-Cell HPC/GPU "strategies"

- DUNE CPU requirements are maybe modest (not ATLAS), but can DUNE afford to **not** try to exploit HPC resources?
- BNL CSI + Physics EDG with CCE funds somehow under LArSoft umbrella (?) are evaluating Wire-Cell Toolkit for HPC/GPU porting
	- Accelerate the many FFTs for signal simulation and signal processing.
	- A lot of "heuristic" code remains not GPU-friendly.
	- Will it be a good match to HPC? Will GPUs be under-utilized?
- Working w/ machine learning collaborators to use Wire-Cell
	- WCT's quality 2D sim/sigproc a must for reasonable 2D CNN.
	- WCT sigproc/ROIs and 3D imaging natural to feeds "sparse array CNN" and Graph NN techniques, friendly on limited GPU RAM
		- · Dense 2D CNN typically must strongly down sample their images
	- Can we make a highly-GPU accelerated chain: WCT sim, sigproc, 3D img + DL training to effectively utilize GPU?
	- Considering adding HDF5 format support to WCT.
- New EDG post-doc on this starting next month.

### DUNE T.B.D.

Some major items with computing implications are still unknown: near detector measure neutrino cross sections, project neutrino flux to FD. Detector design not yet finalized. Data rates, CPU requirements unknown.

far detector full makeup of all 4 FD modules not yet known. For sure 1 SP, maybe 2 SP, maybe 1 DP. Maybe 4th with pixel readout, potentially producing far more data than the other technologies.

## BNL/DUNE Computing

- The DUNE Computing "Consortium" is solidifying now.
- Fermilab mgt, "wants to break down the computing fortress model"
- BNL can offer expertise in many needed areas: Rucio, SAM file catalog replacement, conditions DB, workflow mgt, HPC/GPU (CSI).
- Above my pay grade: how to develop trust and a collaborative plan, agreement, something between the two labs?
- I had many good discussions during DUNE collab meeting with FNAL computing mgt, LArSoft mgt and other fellow software/computer types.
- Pervasive, positive expressions for increasing collaboration with BNL on DUNE software and computing.

## DUNE Computing Meetings

Upcoming workshops:

Data Model 14-16 Aug 2019 at BNL. data structure, DAQ/Offline handoff, production processing requirements.

Computing Model 9-11 Sep 2019 at FNAL (likely). computing infrastructure, contributions from other lab/uni.

Weekly Monday meetings (via Zoom):

10:00 "global computing sites"

<https://indico.fnal.gov/category/827/>

10:30 "core computing"

<https://indico.fnal.gov/category/496/>